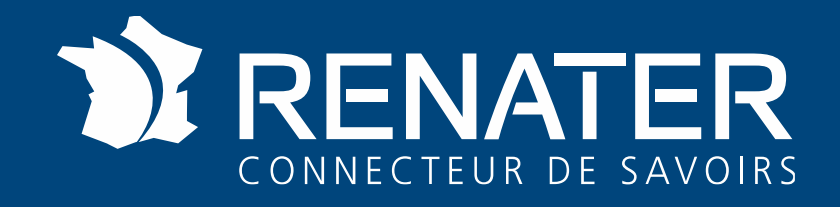

### **Cloud Storage Synchronization and Sharing by RENATER**

29 january 2020 Copenhagen

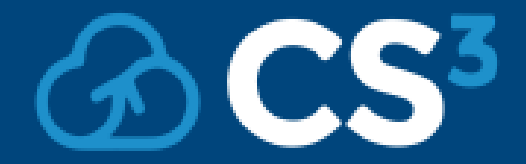

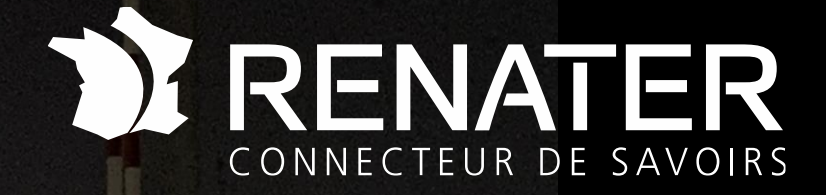

## **Goals and Constraints**

 $\odot$   $\ddot{\text{CS}}$ 

## Goals and Constraints

#### • **Our Goals**

- Promote cross collaborations inside our community
- Deliver a sync and share service
- Integrated within our ecosystem

#### • **Who is it for?**

• The establishments of our community that still do not have this kind of service

#### • **Technical challenge:**

• make the demonstration of the scale out capacities

#### • **Contraints**

- On RENATER's infrastructures self hosting
- Open Source Softwares
- Integrated to the french federation of identity
- Compatible with object storage by design
- Geo-distribution Capacities

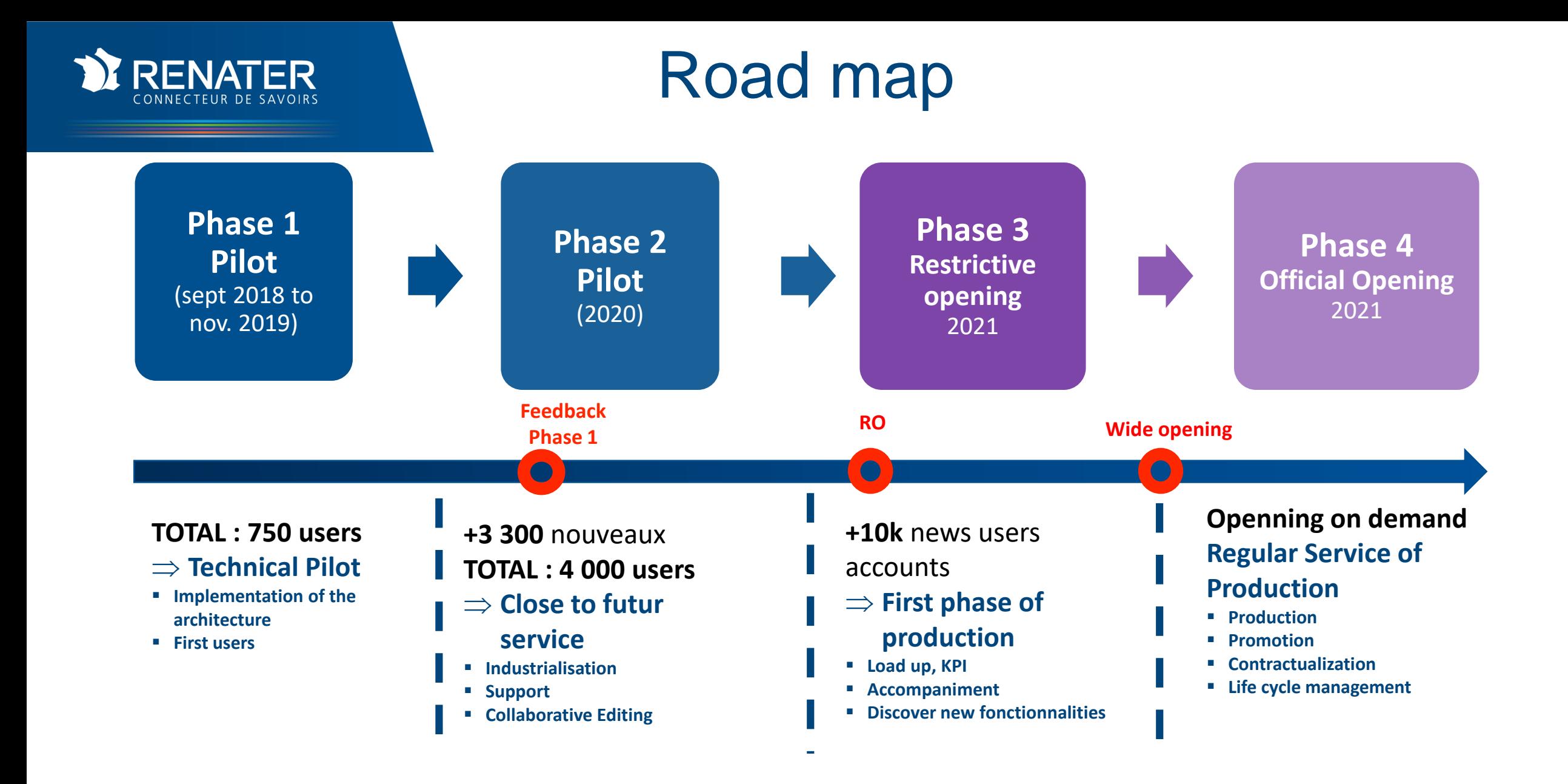

4

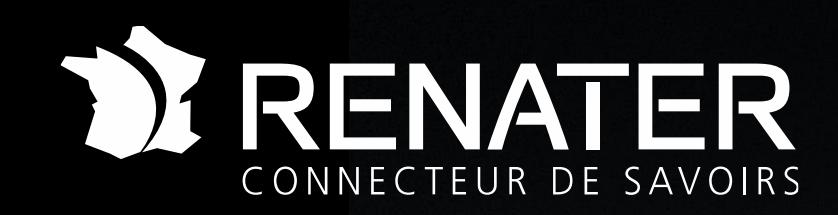

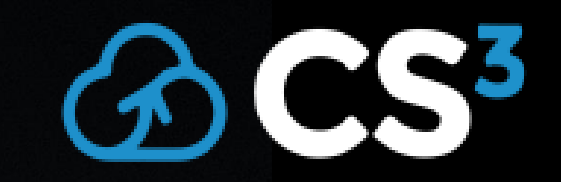

#### **Architecture Implementation of the technical pilot**

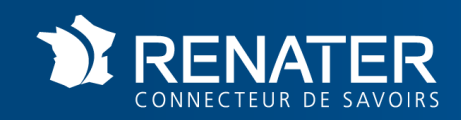

## A modular Architecture

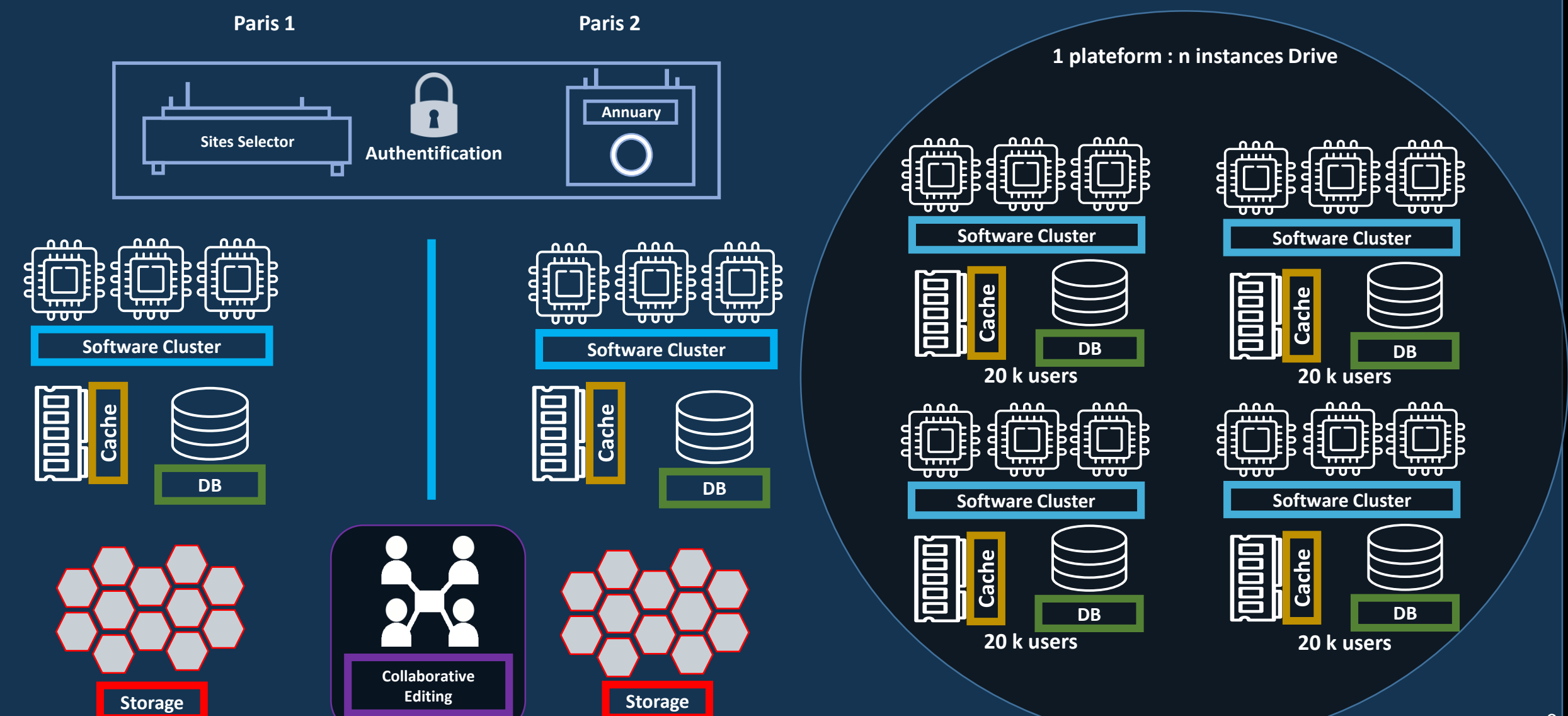

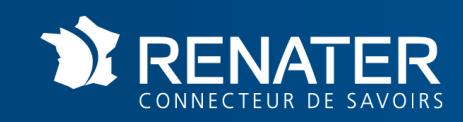

## Authentification and self provisioning

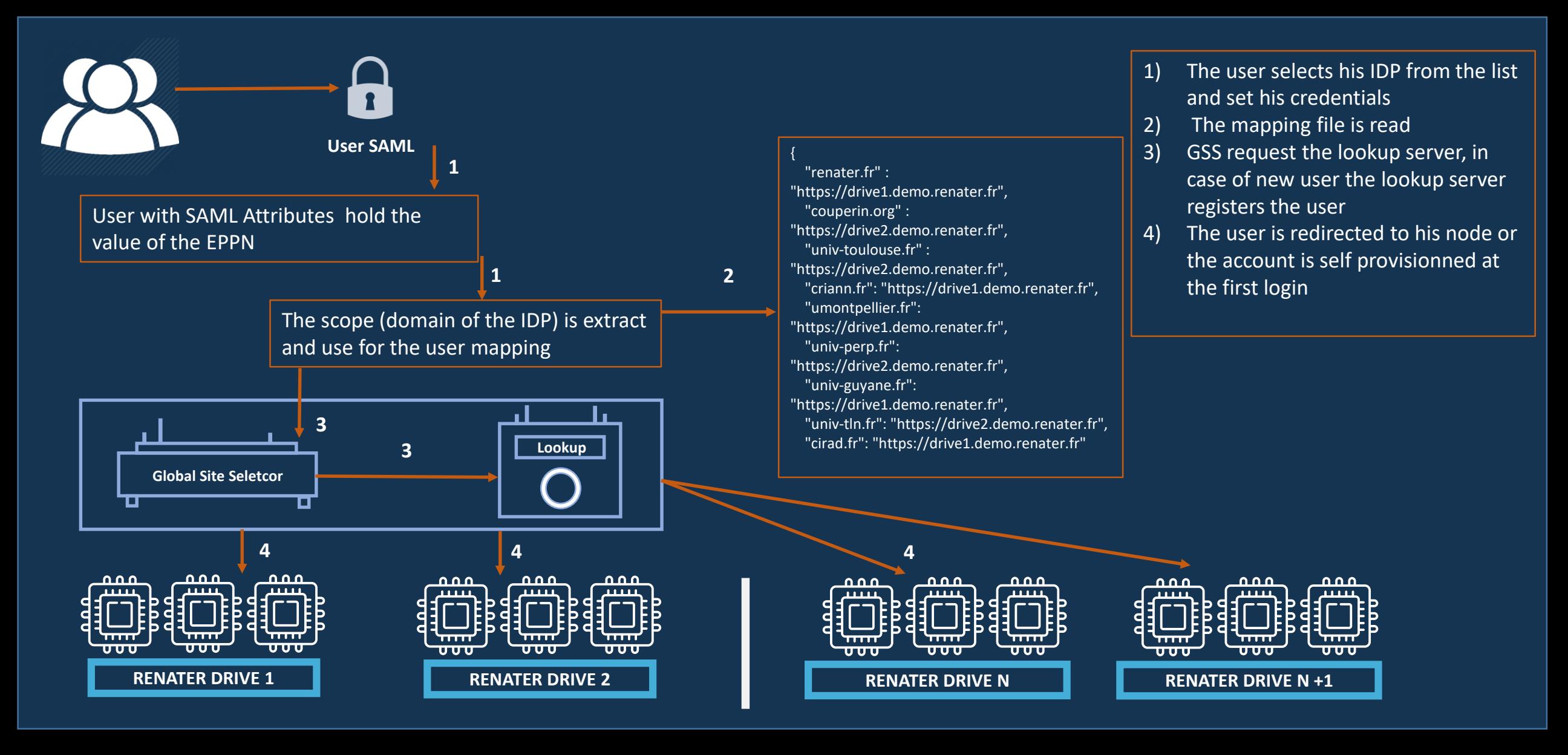

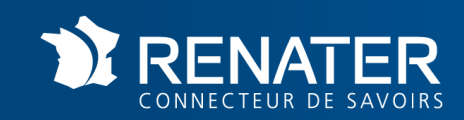

## Template of Drive instance

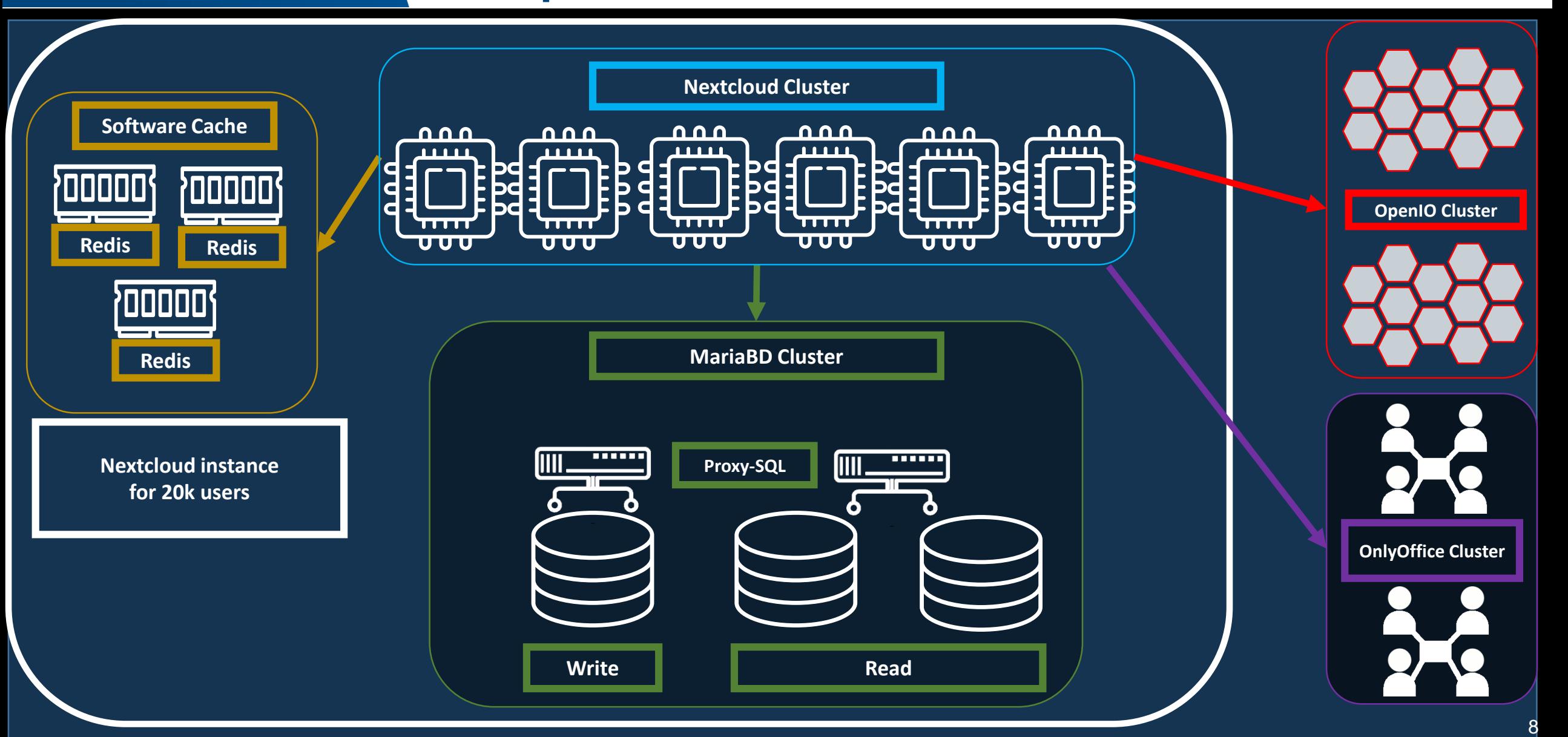

# **BCSMI**

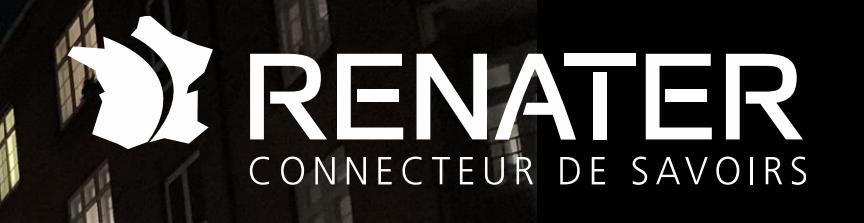

## To a federation of Drives

**HHI** 

m

H

N

**RHH** 

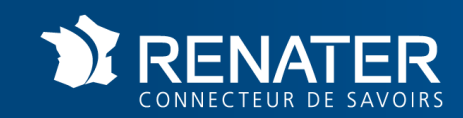

#### To a federation of Drives

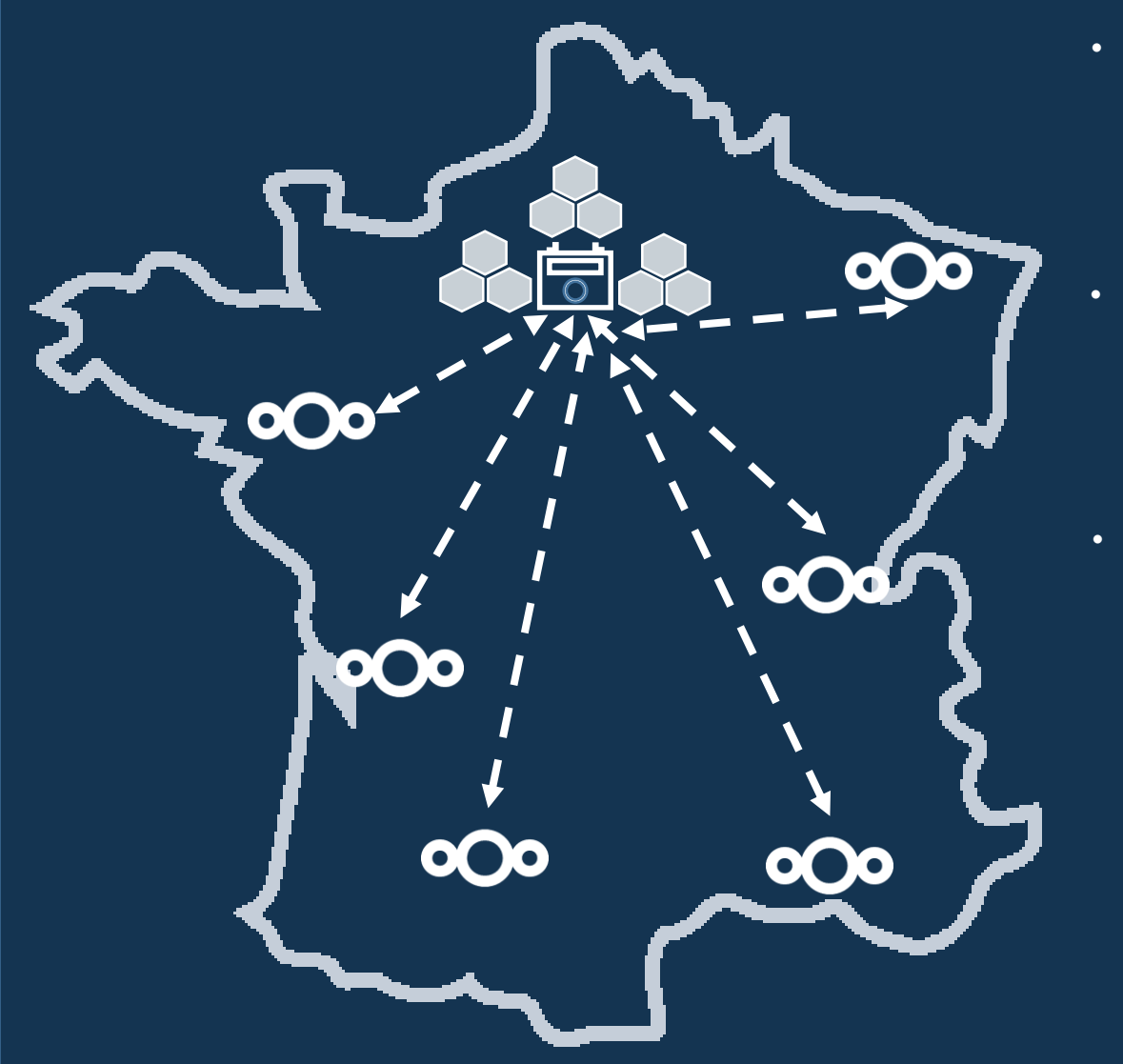

- **Since the version 16 a Nextcloud node can request an external Lookup server by the button « Global Search »**
- **Bidirectionality of the search can be pretty helpful for a seamless service**

- **That avoid that the users exchange Cloud Federated ID by mail for exemple**
- **Actually the users of the GSS instance can't request externals directories**
- **Actually the user manage the publication of his data to a possible Lookup server**
	- **For this kind of usage, that can be pretty helpful if the node's administrator can manage the publication of datas (mail, display name, node's adress) according to the policy of the establishment**

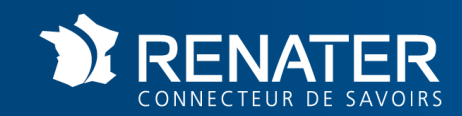

#### To a federation of Drives

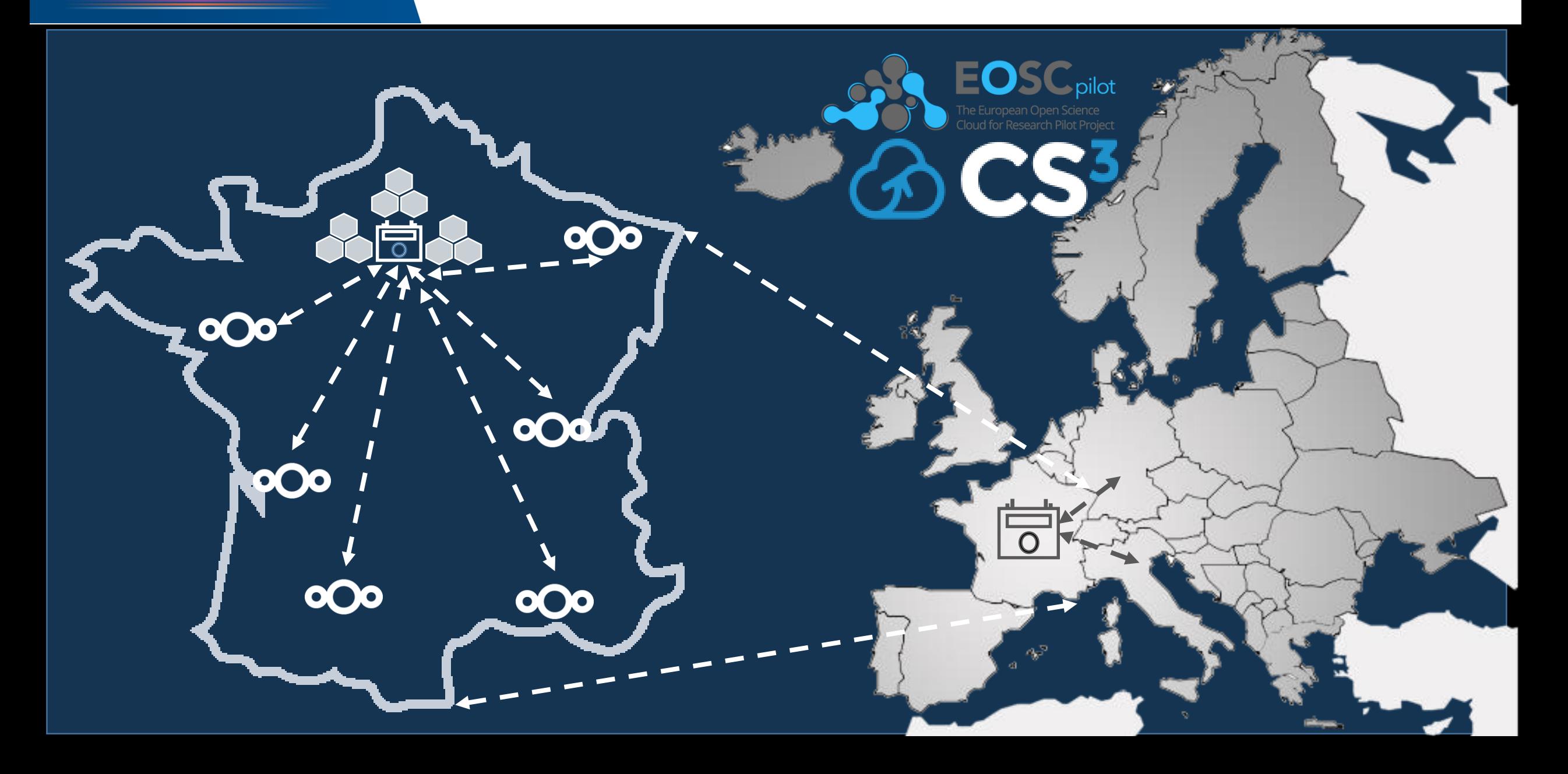

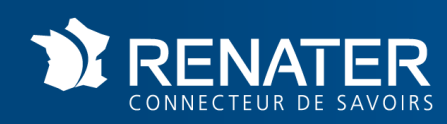

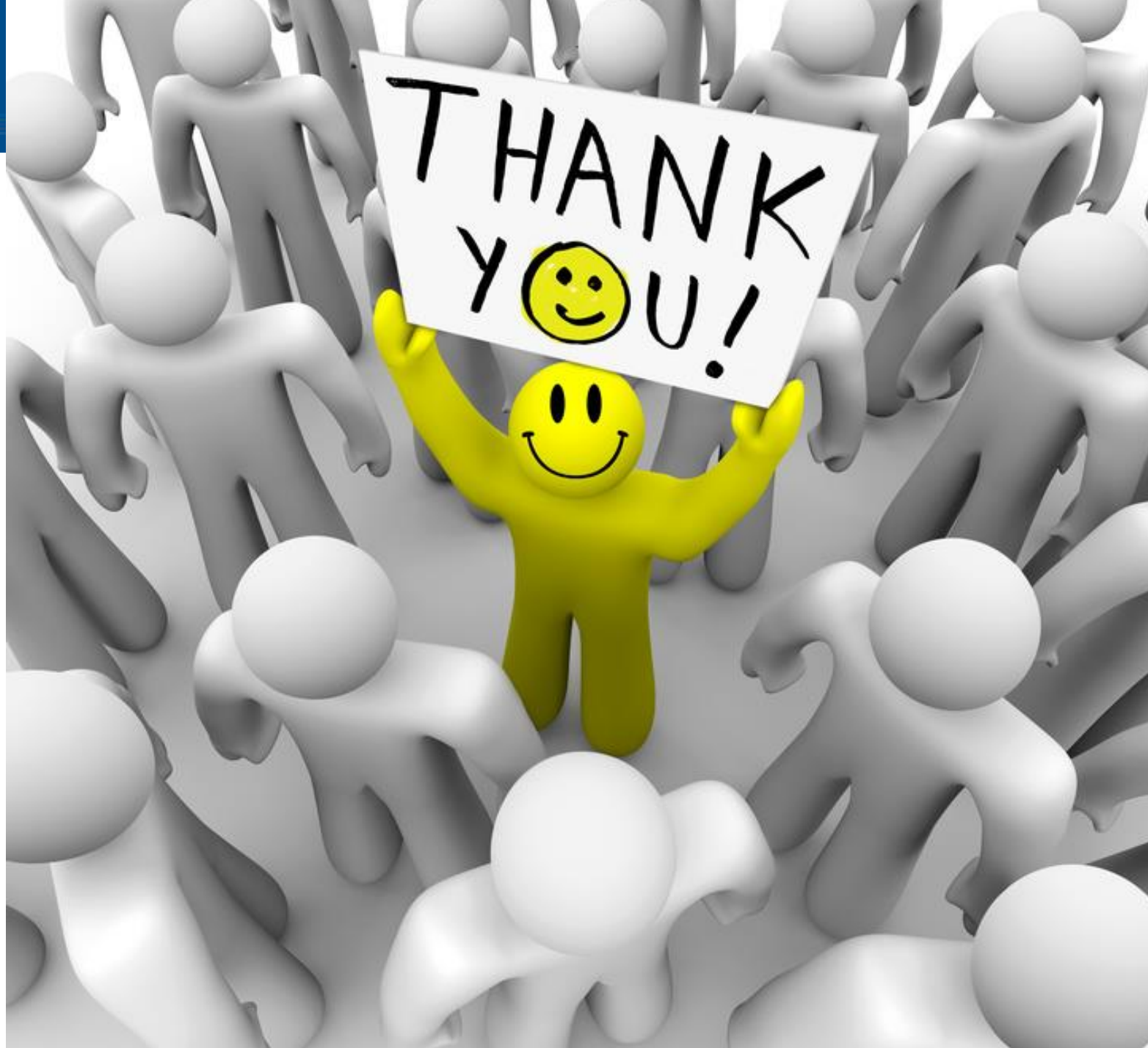